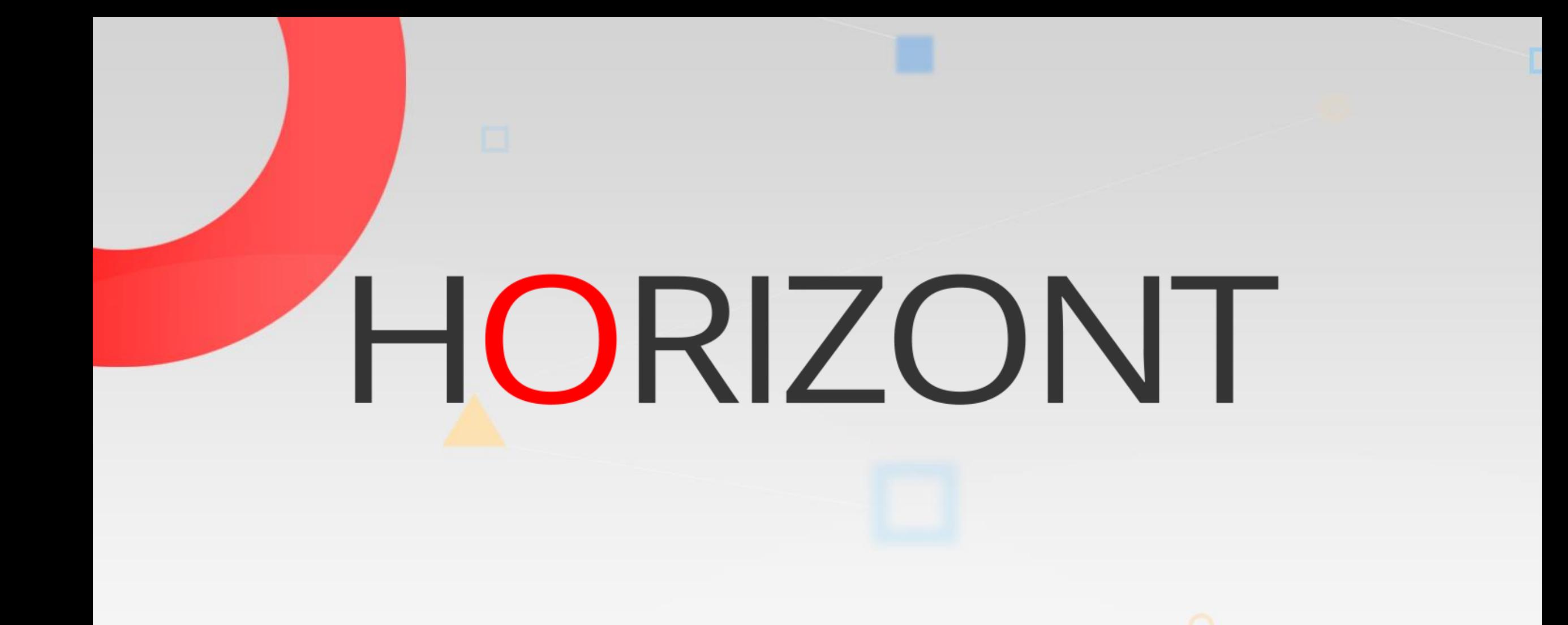

# XINFO – Scanner z/OS – CA-7

#### **Preamble**

This presentation gives a comprehensive overview of XINFO´s information about CA-7 Scheduler.

> At some slides this button can be used to jump to specific slides in this presentation.

> > [e.g. jump to](#page-2-0) slide Agenda

Click on this symbol to jump to the overview slide

**KI HORIZONT** 

<span id="page-2-0"></span>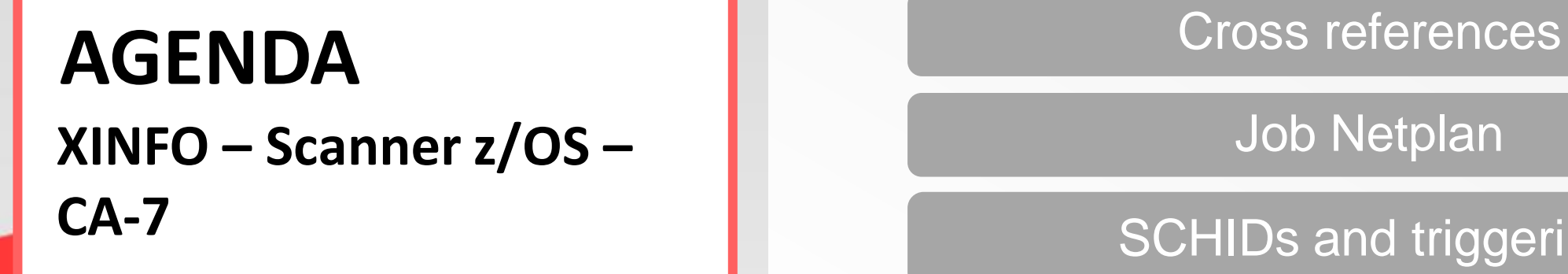

[Job Netplan](#page-20-0)

[SCHIDs and triggering](#page-25-0)

[Pred/Succ Netplan](#page-31-0)

[Critical Path](#page-35-0)

О

# **XINFO and CA-7**

XINFO is an Add-on to CA-7 and offers:

- Easy-to-read job netplans to analyze and optimize your jobflow definitions.
- Fast search functions. All attributes can be used in queries, e.g.
	- − Which jobs didn´t run for a while
	- − Which jobs have EXEC=N
- Control your naming conventions and standards automatically
	- − e.g. check if JCL ID is correct
- Allows "non-experts" easy access to CA-7 definitions

# **XINFO and CA-7**

The CA-7 Interface reads CA-7 VSAM files or CA-7 tables in CA Datacom and analyzes following data:

- Job Definitions
- Job Scheduling Parameters
- Job and Dataset Triggering
- Job Execution Requirements
- Job/Step/Program information (CA-7 JCL)
- Job/DD/DSN information (CA-7 JCL)
- Virtual Resource usage
- Workload Documentation, Prose
- In addition to that XINFO´s JCL scanner delivers information about Scheduled Overrides (#Jl, #JO)

#### **CA-7 Selection**

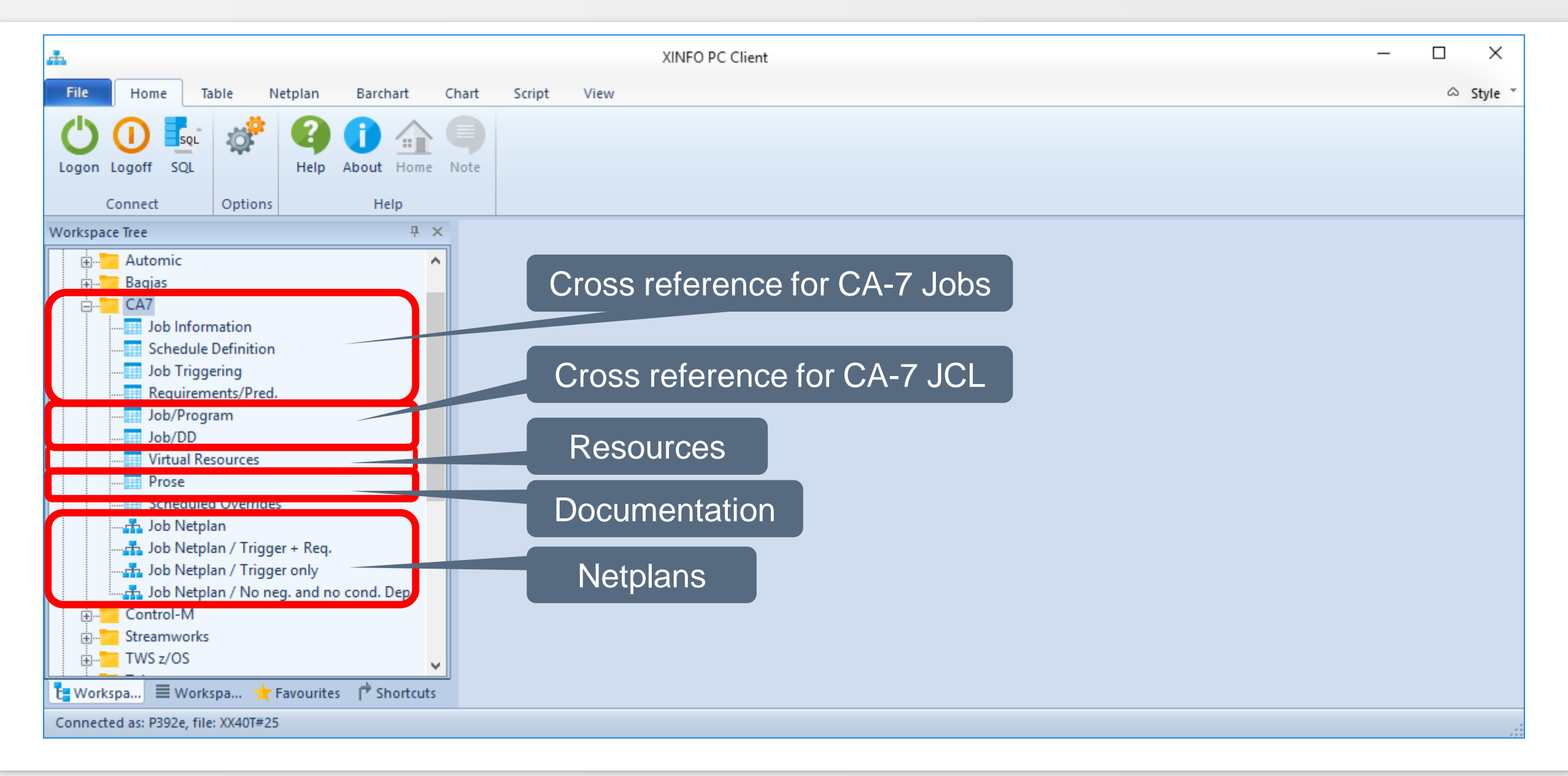

# <span id="page-6-0"></span>**Search for jobs by using job attributes**

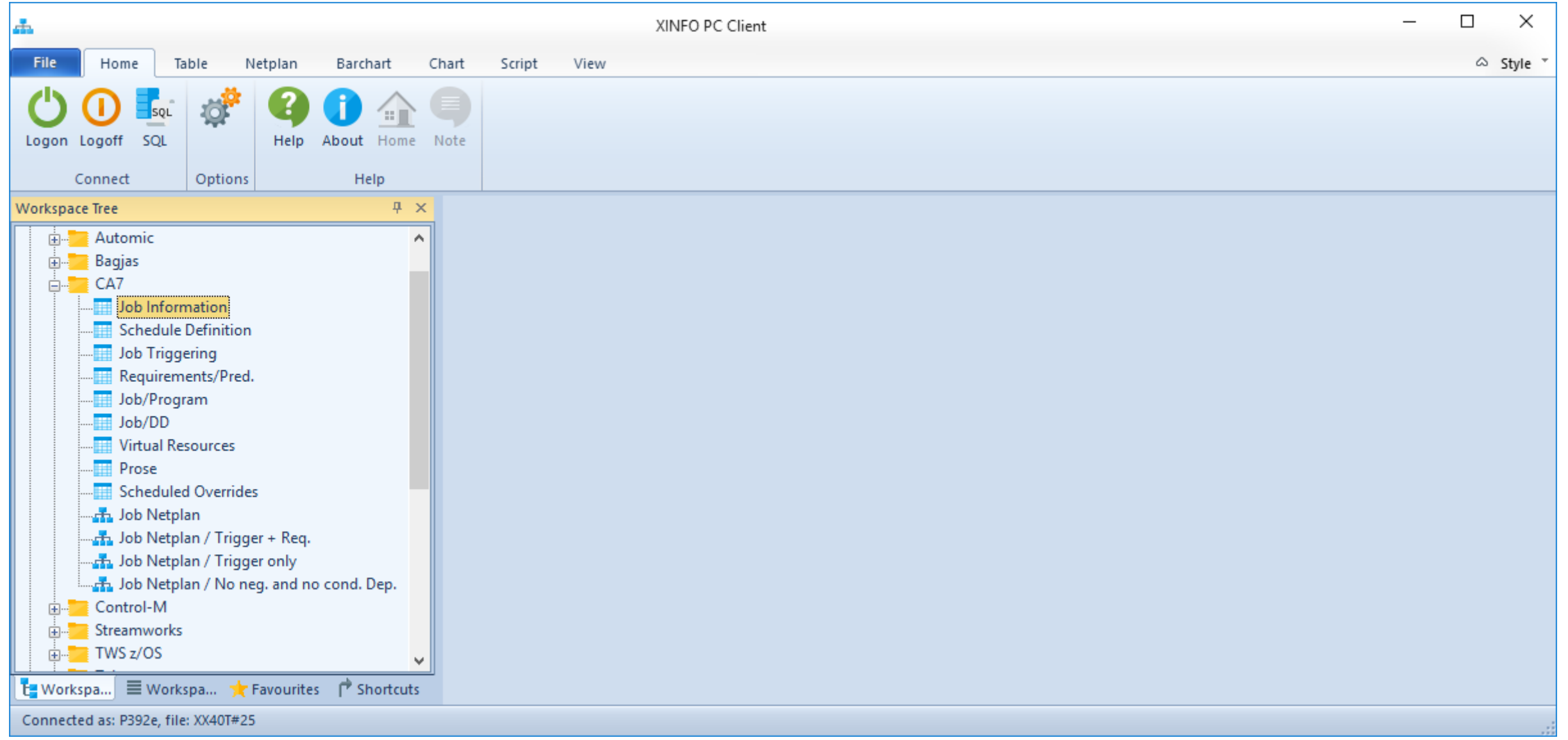

# **Search for jobs by using job attributes**

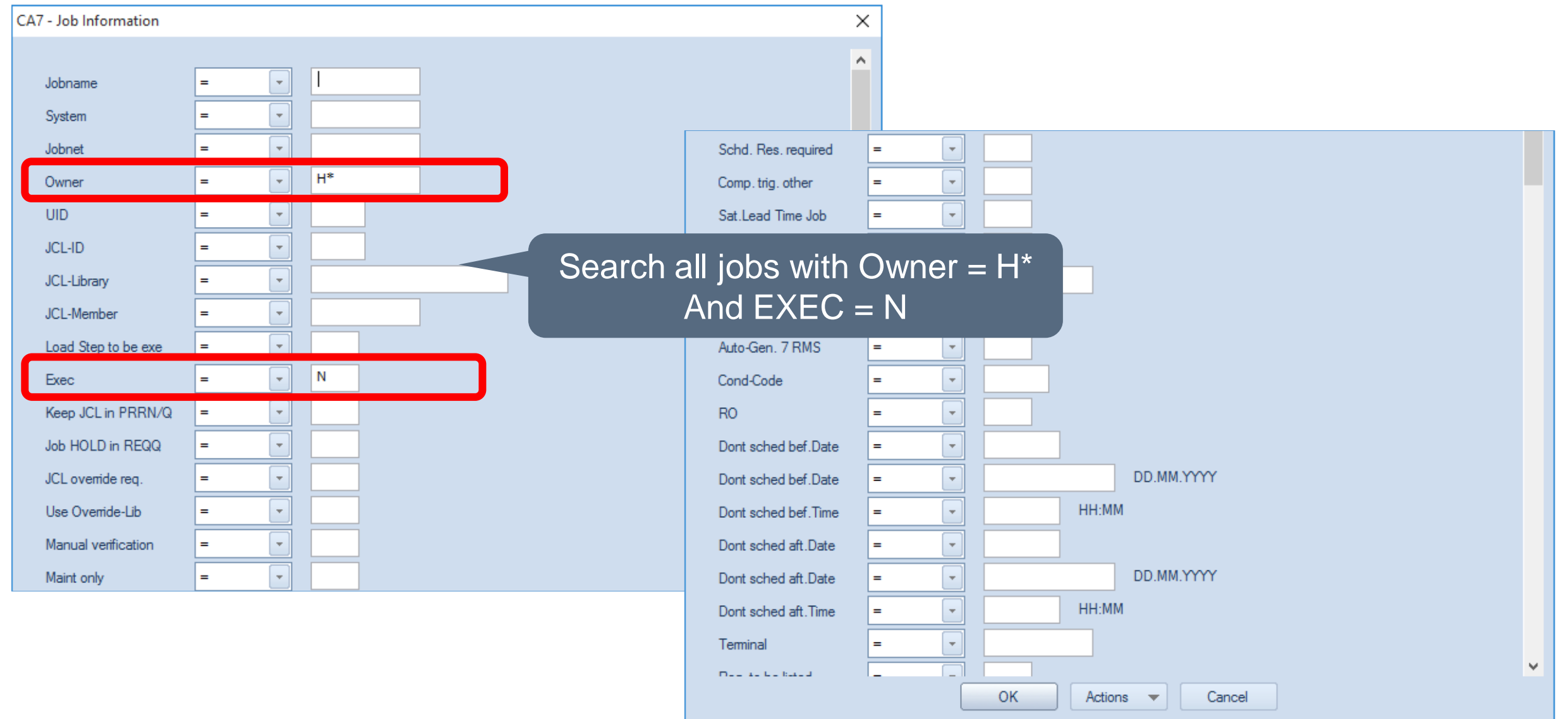

# **Result – Job Information**

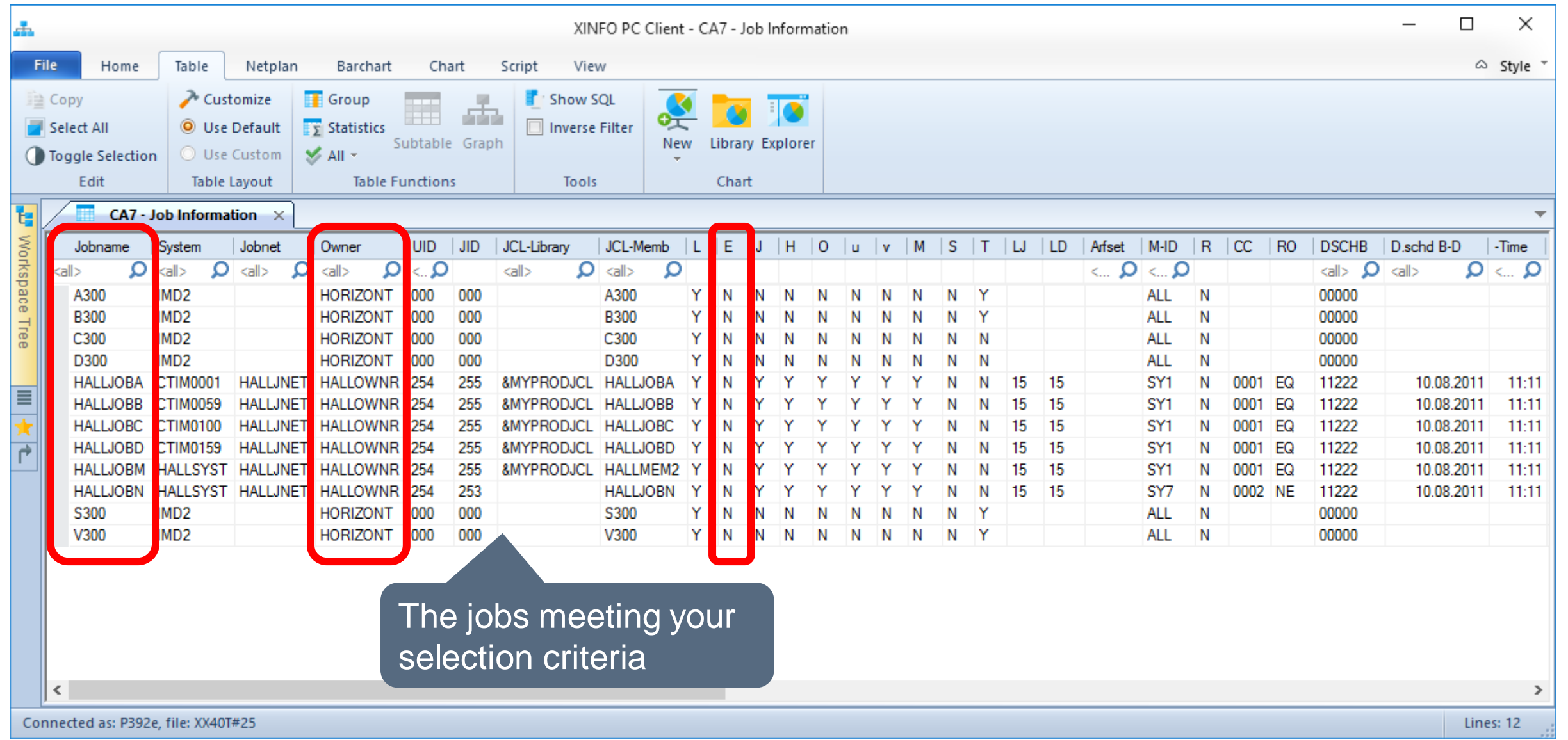

#### **Result – Job Information**

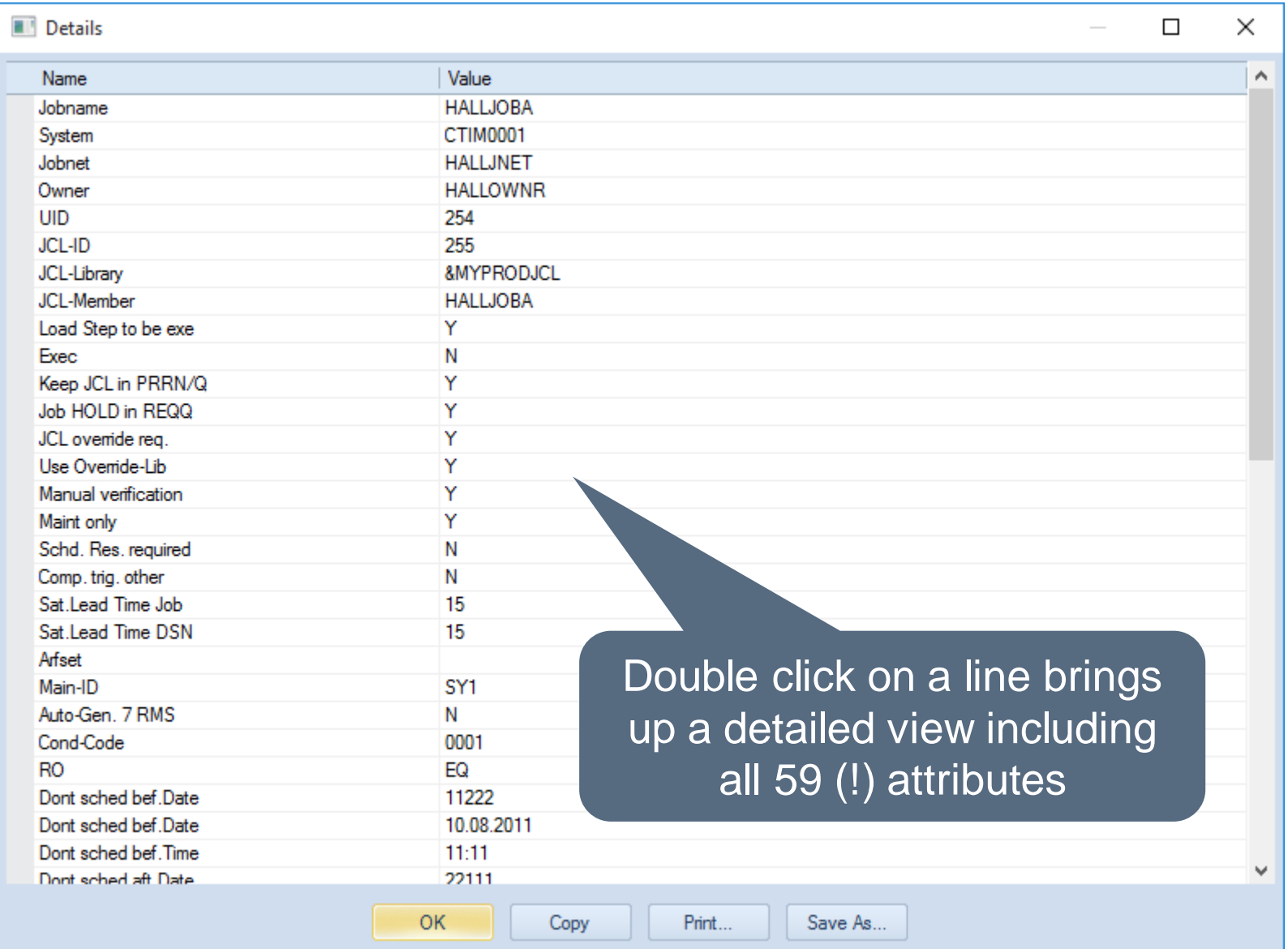

# **Search for jobs by using schedule definitions**

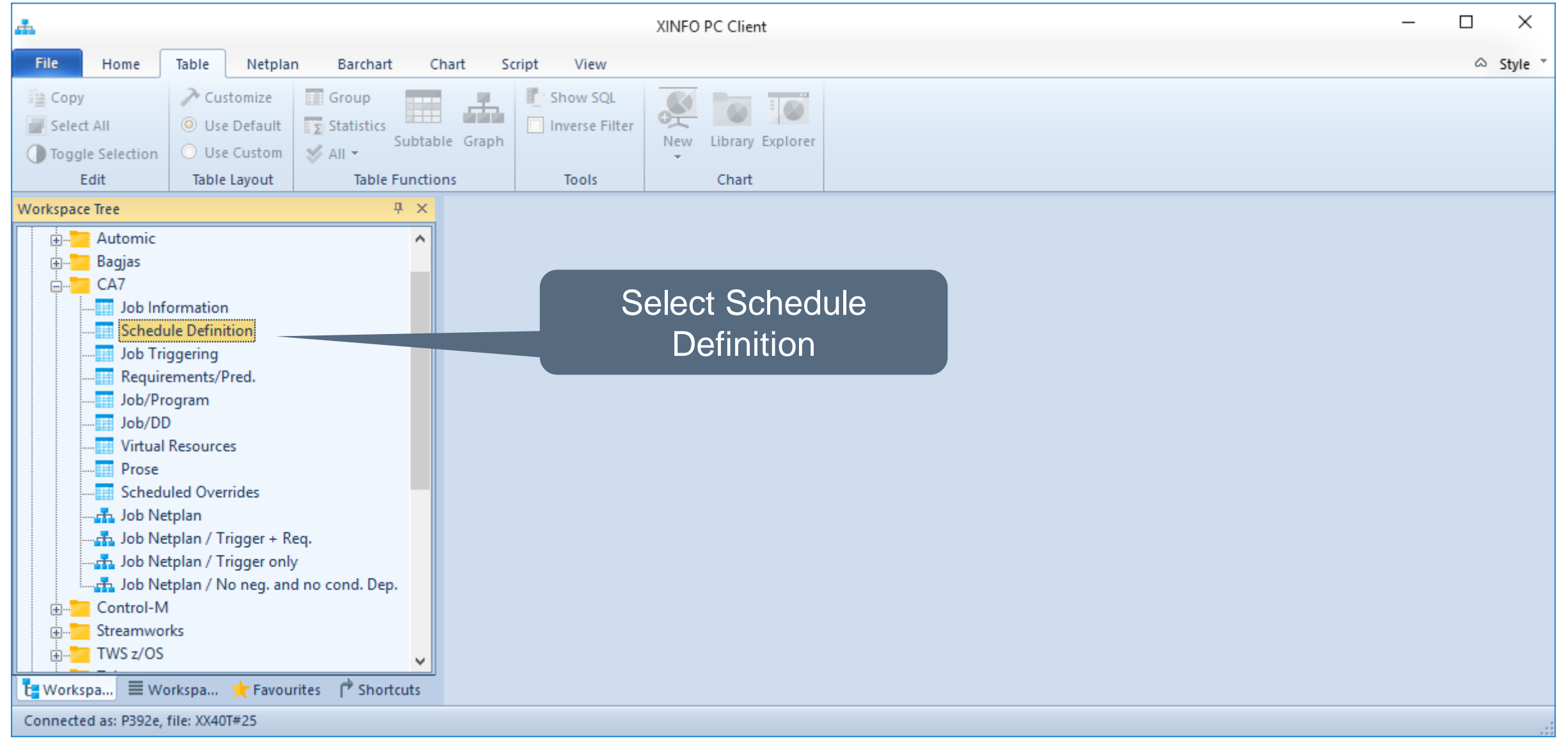

# **Search for jobs by using schedule definitions**

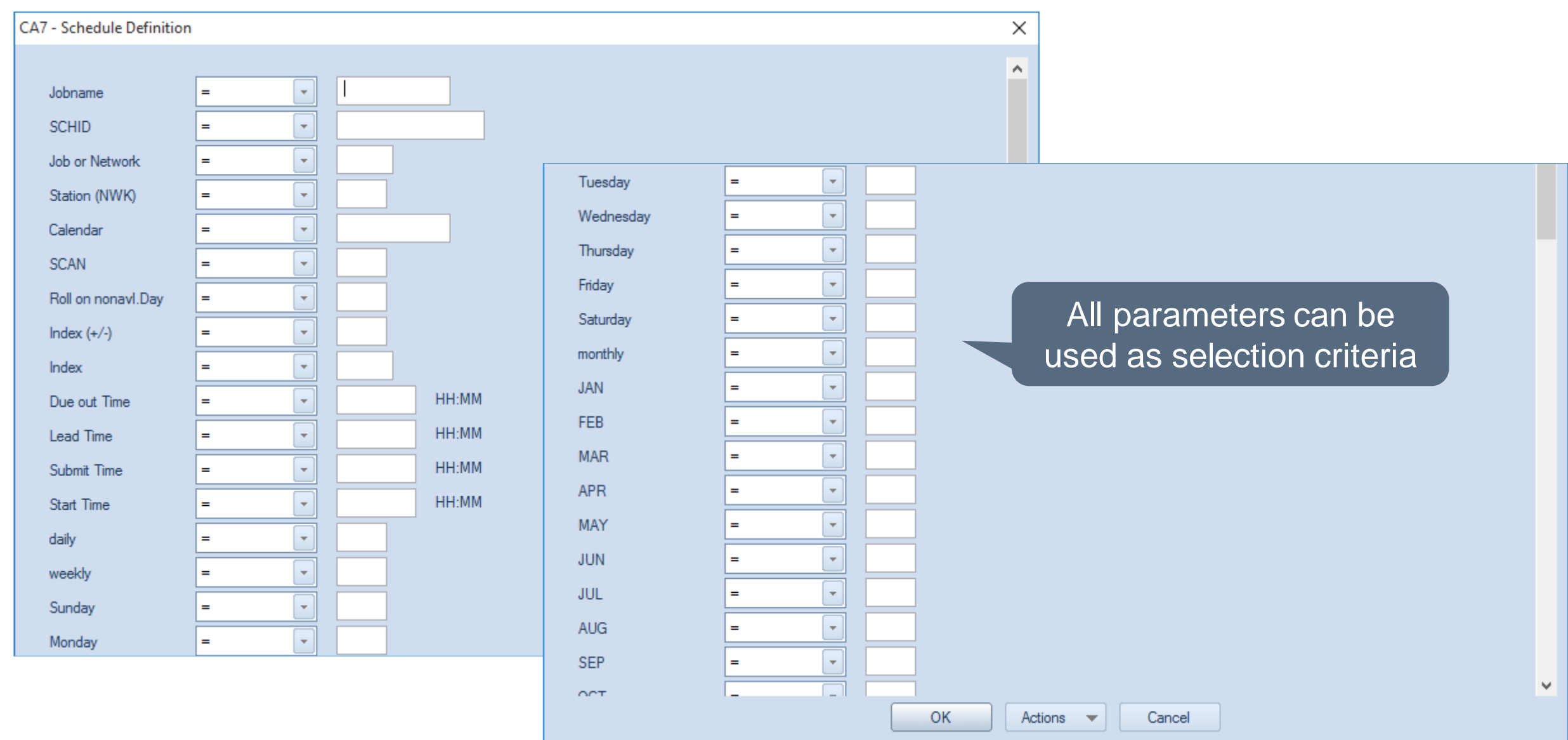

# **Search for jobs using trigger parameters**

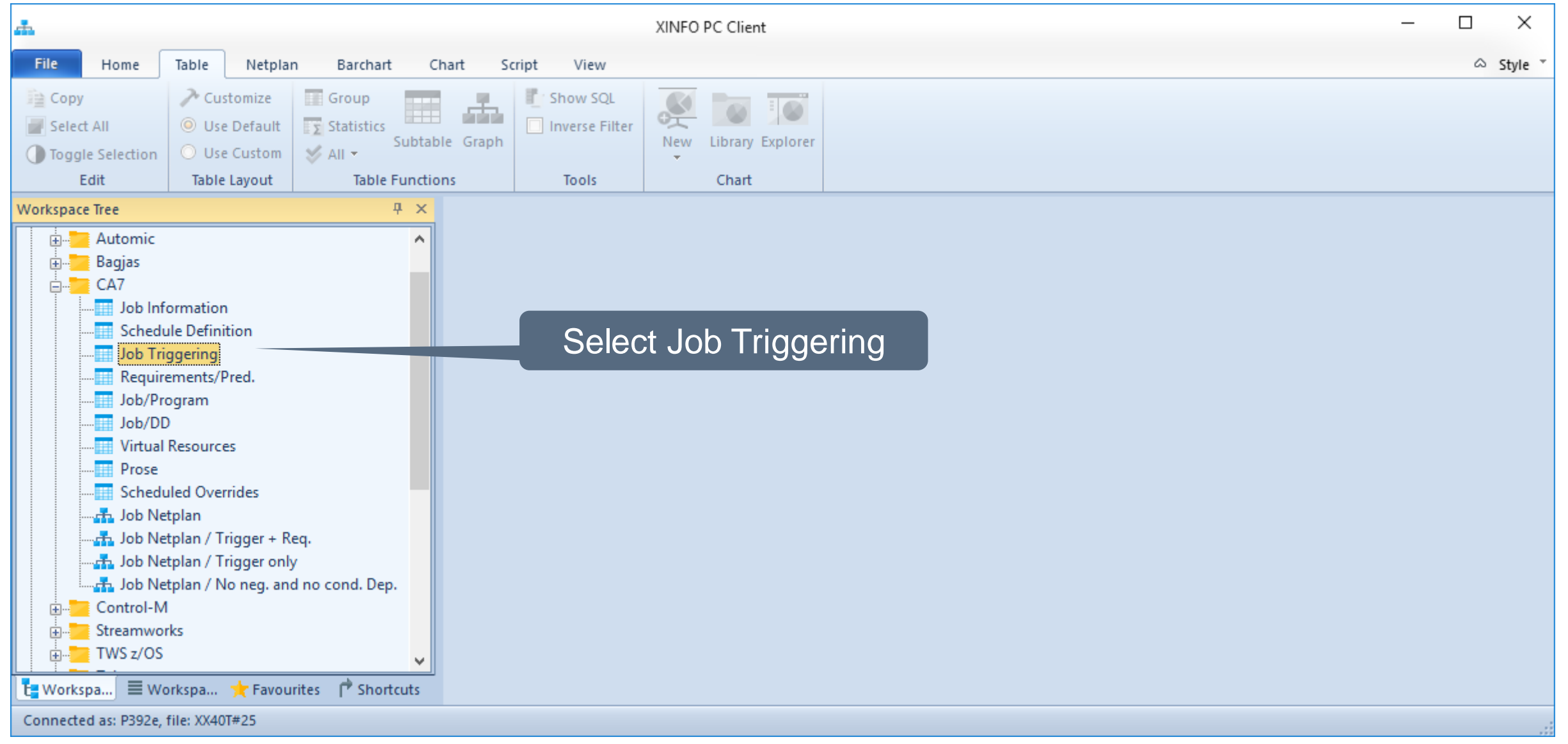

# **Search for jobs by using trigger parameters**

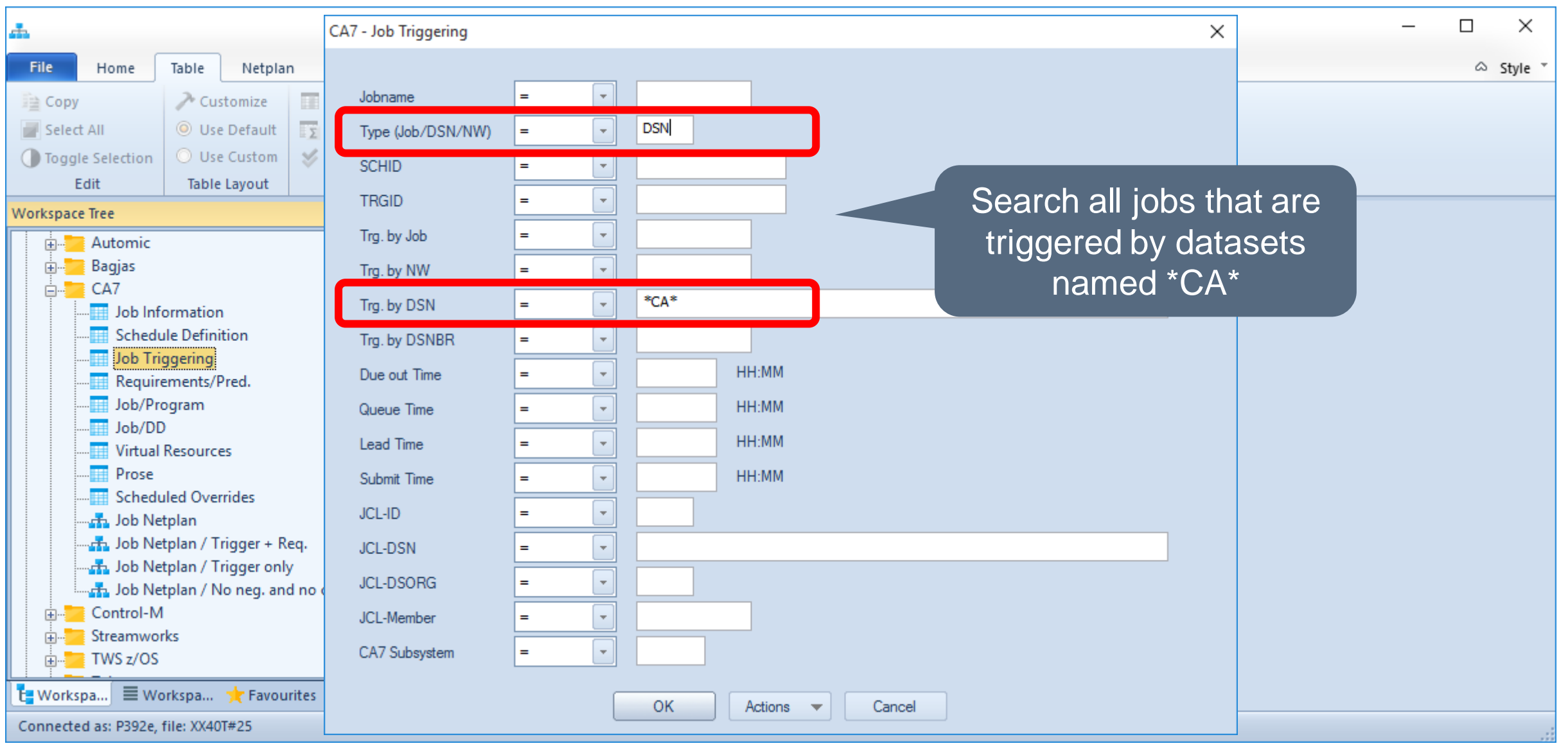

# **Result – Job Triggering**

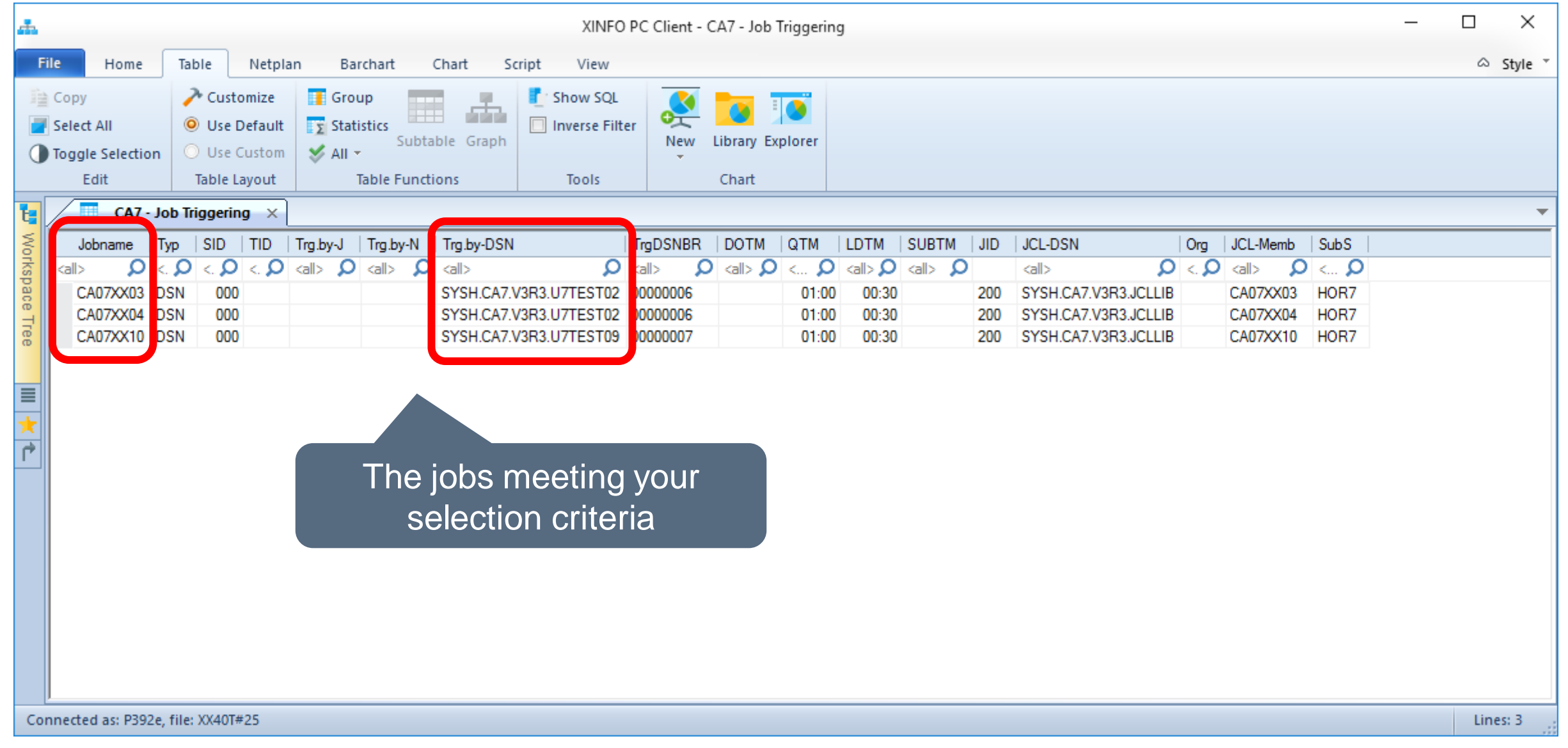

# **Search for jobs by using pred requirements**

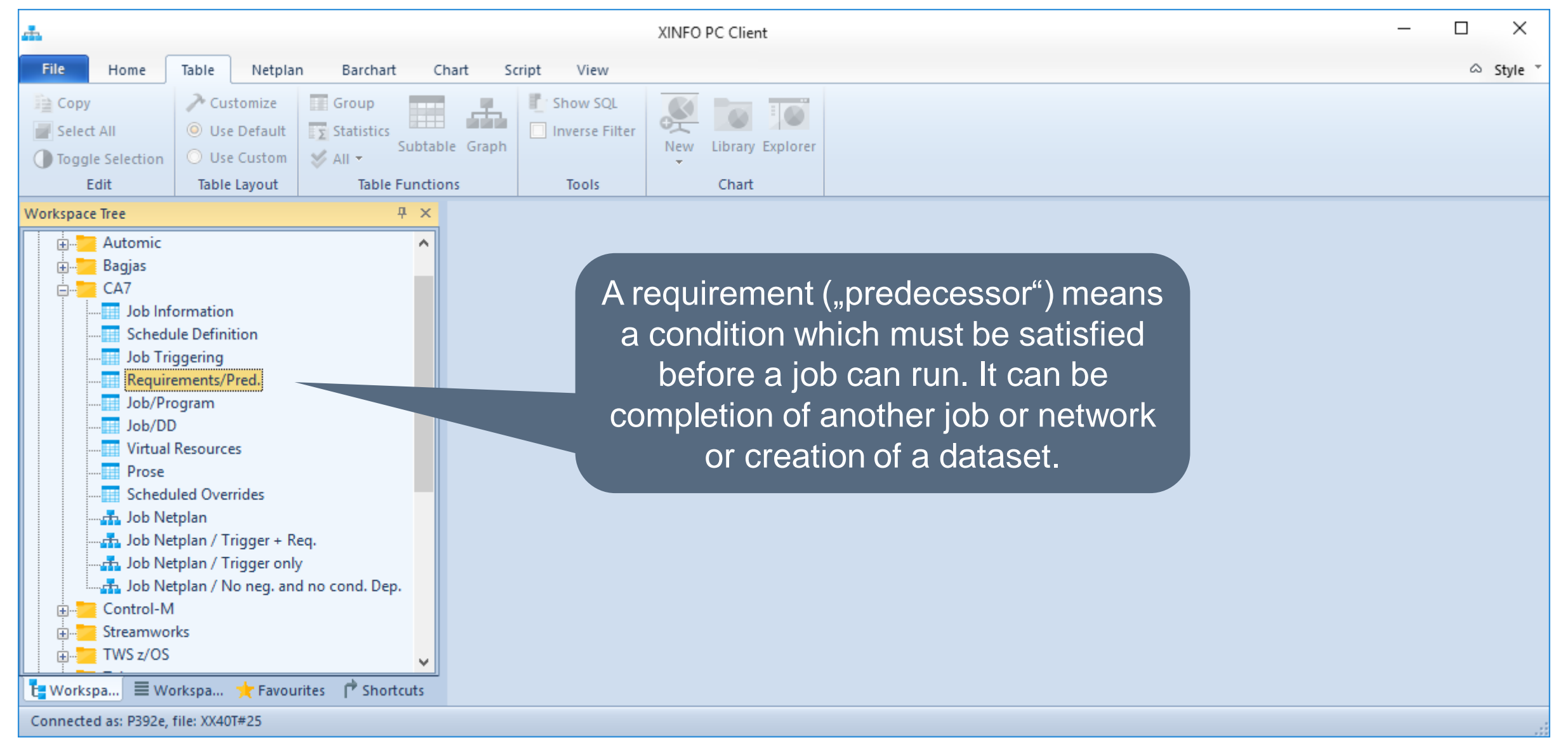

# **Search for jobs by using pred requirements**

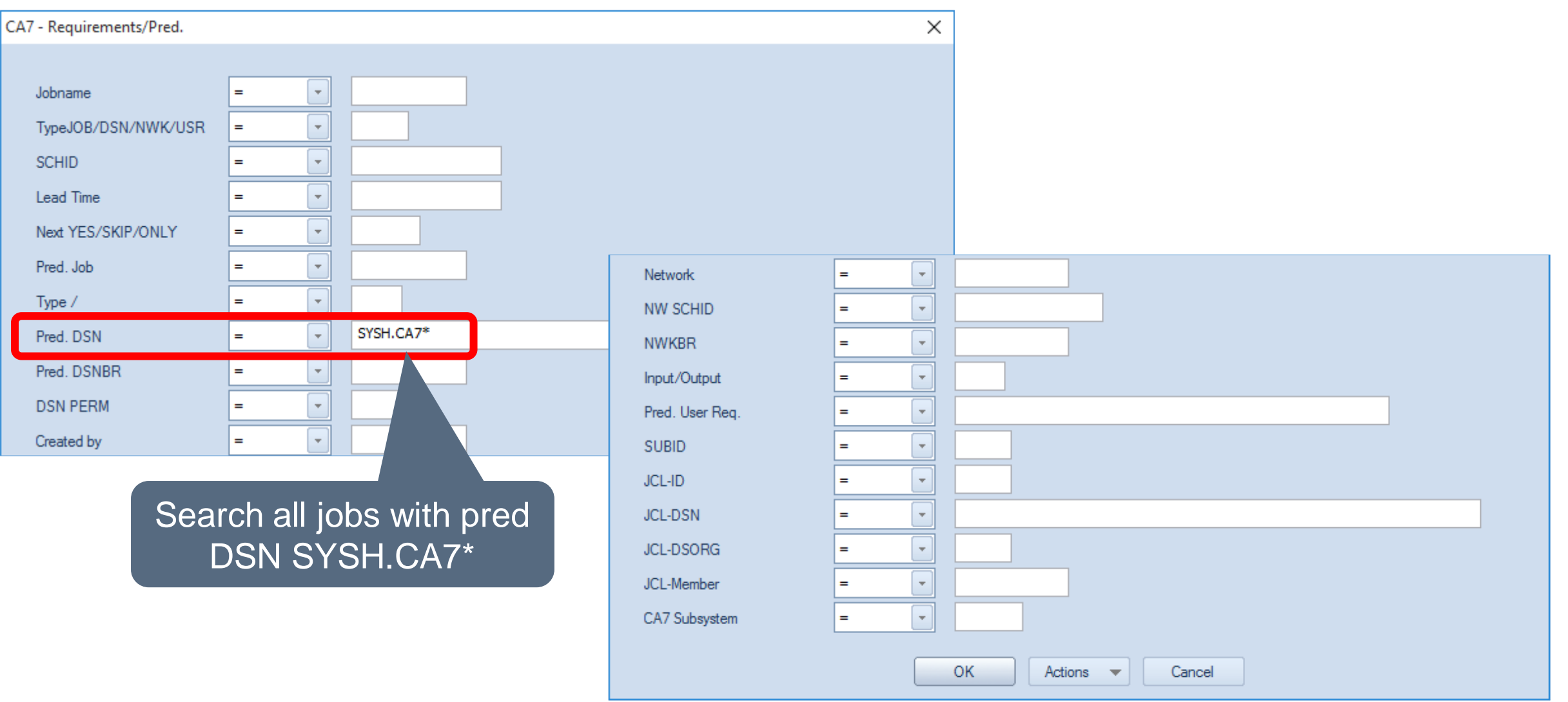

# **Result - Requirements**

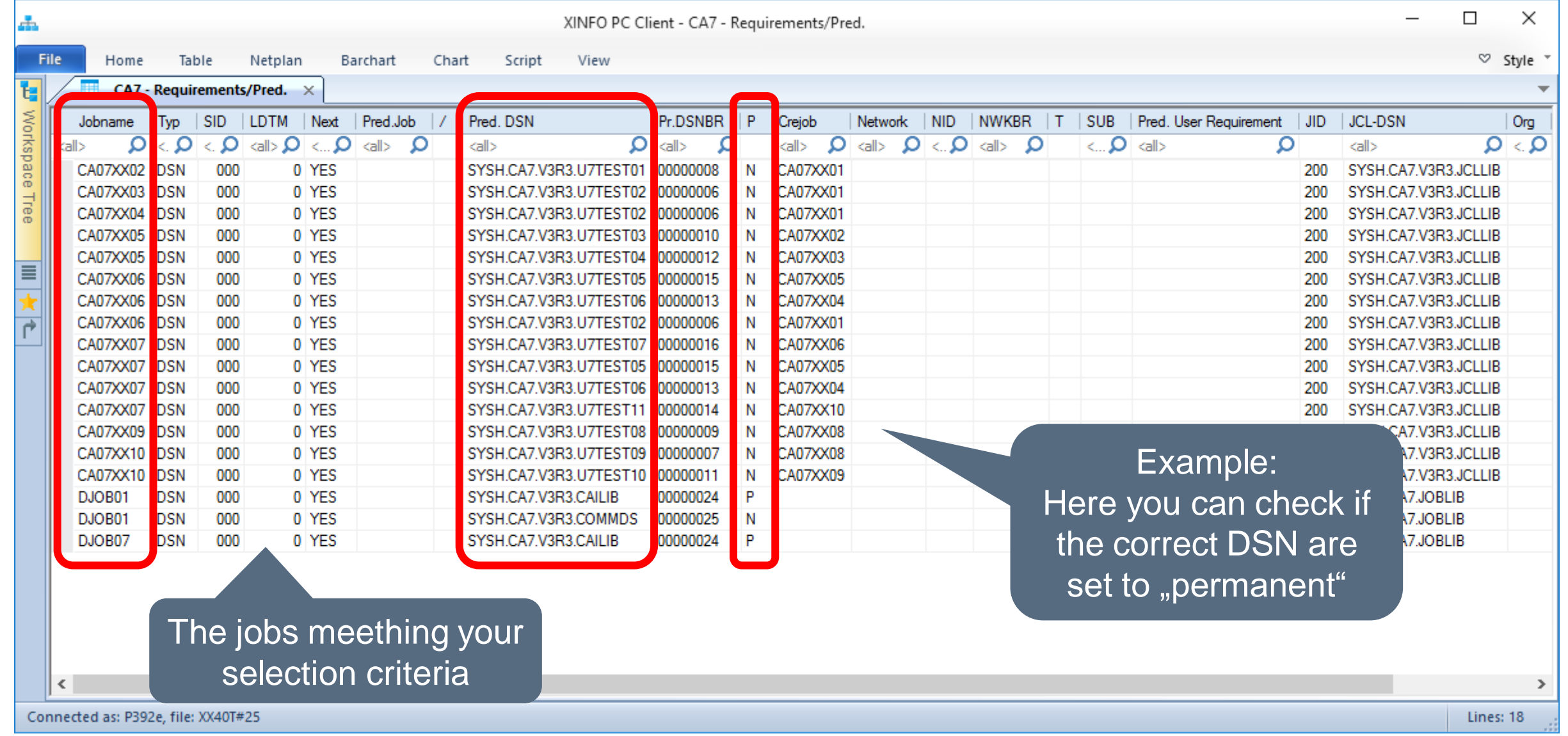

#### **CA-7 JCL DSN Cross Reference**

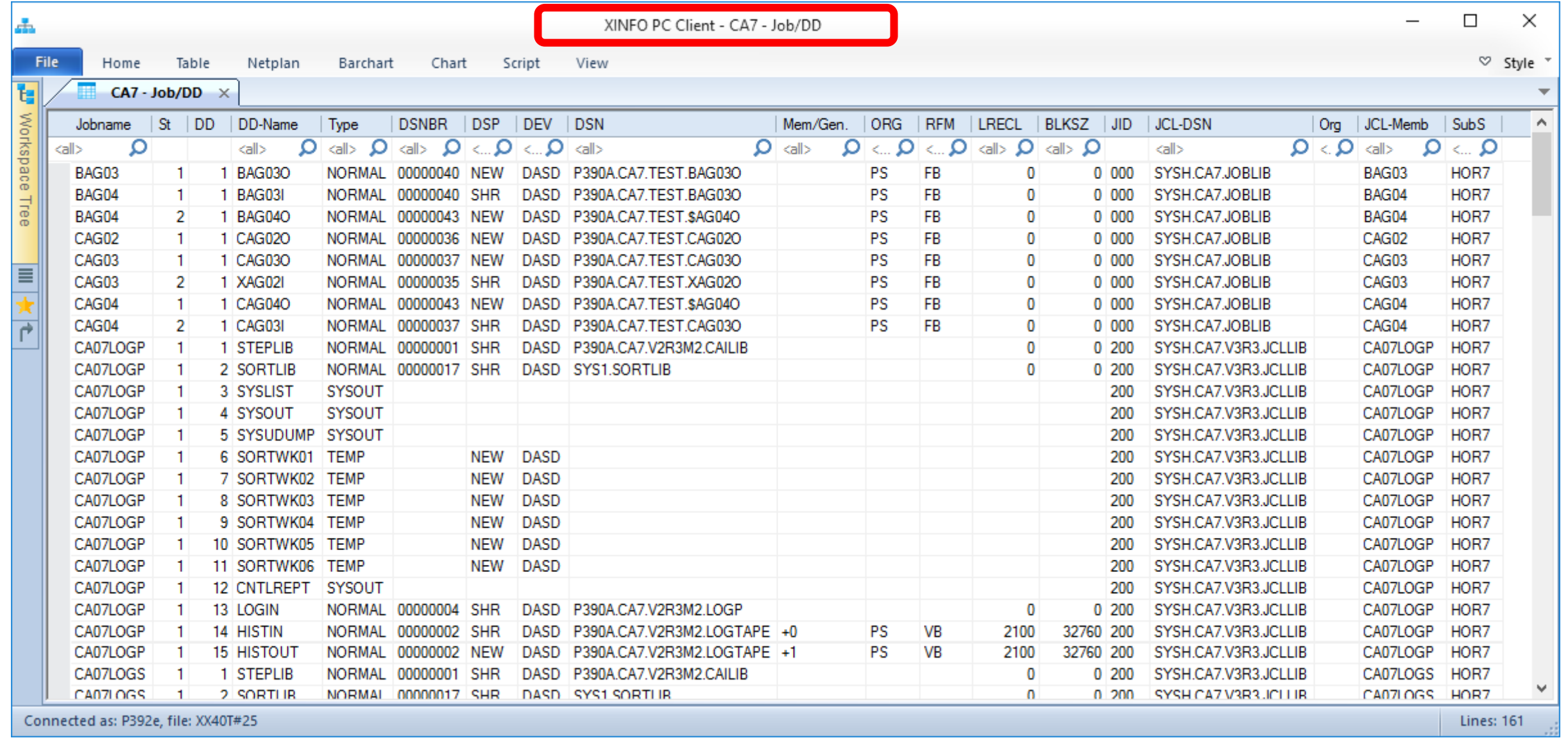

# **Usage of Virtual Resources**

![](_page_19_Picture_18.jpeg)

# <span id="page-20-0"></span>**CA-7 – Job Netplan**

![](_page_20_Picture_21.jpeg)

# **CA-7 – Job Netplan**

![](_page_21_Picture_27.jpeg)

#### **CA-7 – Job Netplan**

![](_page_22_Figure_1.jpeg)

# **DEMAND/RUN in CA-7 Netplans**

XINFO CA-7 combines CA-7 job definitions with the output from the JCL scanner and shows which JCLs schedule the CA-7 jobs.

Following CA-7 commands are analyzed:

- DEMAND/DEMANDH schedule a job
- RUN/RUNH schedule a job without verifying requirements and triggering new jobs

# **DEMAND/RUN in CA-7 Netplans**

![](_page_24_Figure_1.jpeg)

# <span id="page-25-0"></span>**SCHIDs and triggering in CA-7 Netplans**

XINFO CA-7 generates a variant for every job and every schid. See example below and the matching netplan (next slide).

• JOBA runs Monday with 001 and Tuesday with 002

Following triggers are defined:

- $\cdot$  JOBA SCHID = 000 -> JOBB
- $\cdot$  JOBA SCHID = 000 -> JOBC
- $\cdot$  JOBA SCHID = 002 -> JOBD

# **SCHIDs and triggering in CA-7 Netplans**

![](_page_26_Figure_1.jpeg)

# **SCHIDs and job predecessor requirements**

![](_page_27_Picture_26.jpeg)

# **SCHIDs and job predecessor requirements**

![](_page_28_Figure_1.jpeg)

# **SCHIDs and job predecessor requirements**

![](_page_29_Picture_34.jpeg)

#### **CA-7 – Job Netplan - Right mouse**

![](_page_30_Figure_1.jpeg)

# <span id="page-31-0"></span>**CA-7 – Pred/Succ Netplan**

![](_page_31_Figure_1.jpeg)

# **CA-7 – Pred/Succ Netplan**

![](_page_32_Figure_1.jpeg)

#### **CA-7 – Job Netplan - Right mouse**

![](_page_33_Figure_1.jpeg)

#### **CA-7 – Job Netplan - Browse JCL**

![](_page_34_Picture_28.jpeg)

# <span id="page-35-0"></span>**CA7 – Critical Path**

![](_page_35_Figure_1.jpeg)

# **CA7 – Critical Path**

![](_page_36_Figure_1.jpeg)

#### **Thanks for your attention! Do you have any questions?**

# HORIZONT

Please feel free to visit us in Munich or send an email to **info@horizont-it.com**